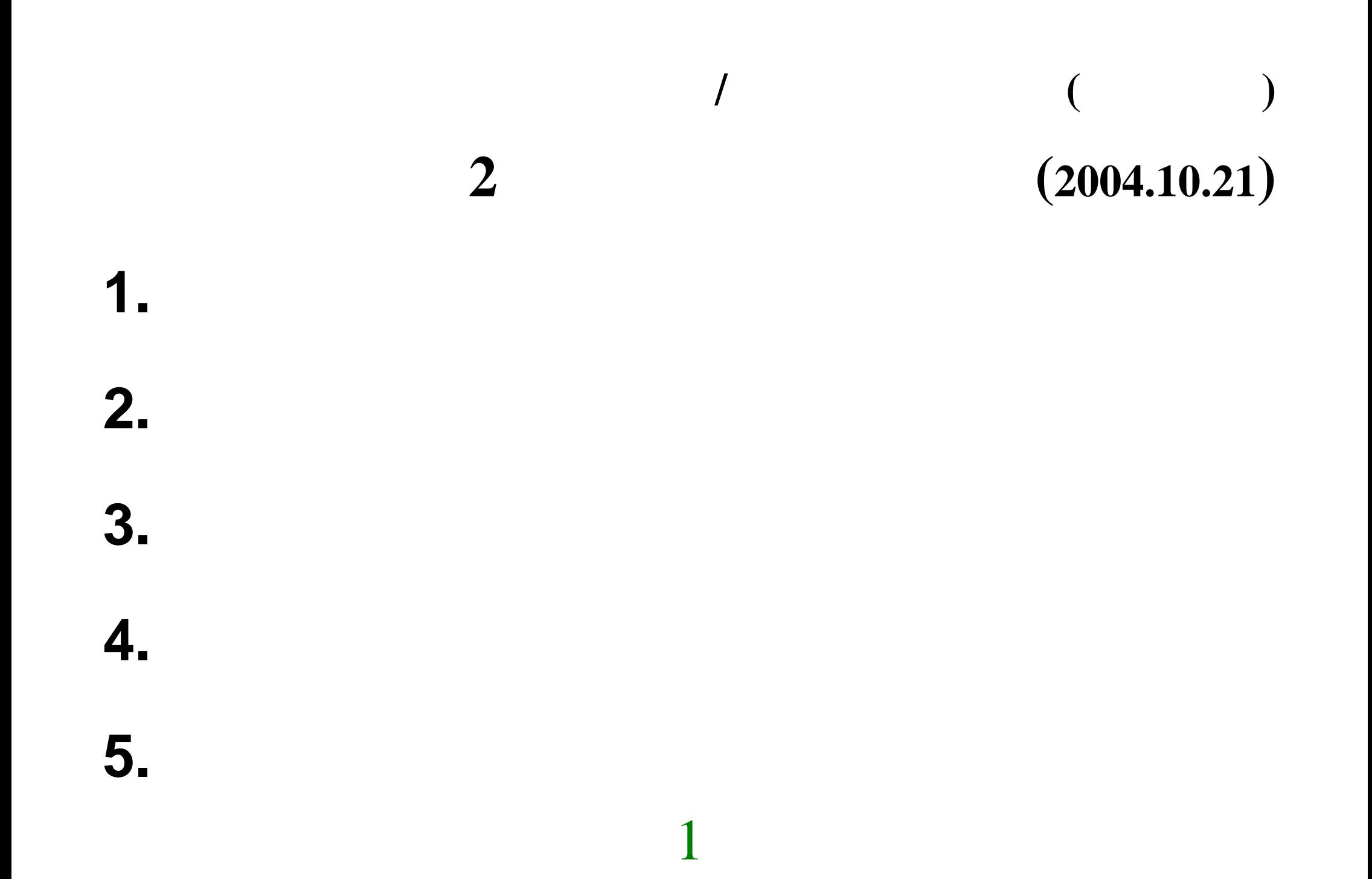

# (error)

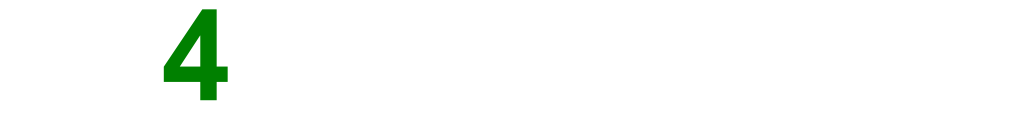

# (universe) (population) 計画標本 **(designed sample)**  (valid sample / case)

# $=$ **Universe + population**  $=$  (designed/valid) sample

**4** <sup>段</sup>

を考えることを考えることを考えることを考えることを考えることを考えることを考えることを考えることを考えることを考えることを考えることを考えることを考えることを考えることを考えることを考えることを考えることを考えることを考えることを

階にわけずに、**2**

### random sampling

 $\rightarrow$ 

## (probability sample)

# (sampling error)

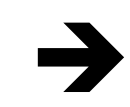

### **central limit theorem**

11

 **(**点推定**)** 

### $\rightarrow$

# $\begin{array}{c} \text{SD} \\ \text{)} \end{array}$  $(t$

# $(1)$ (confidence interval) (critical rate) (1 ) (confidence rate)

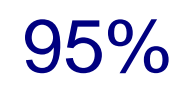

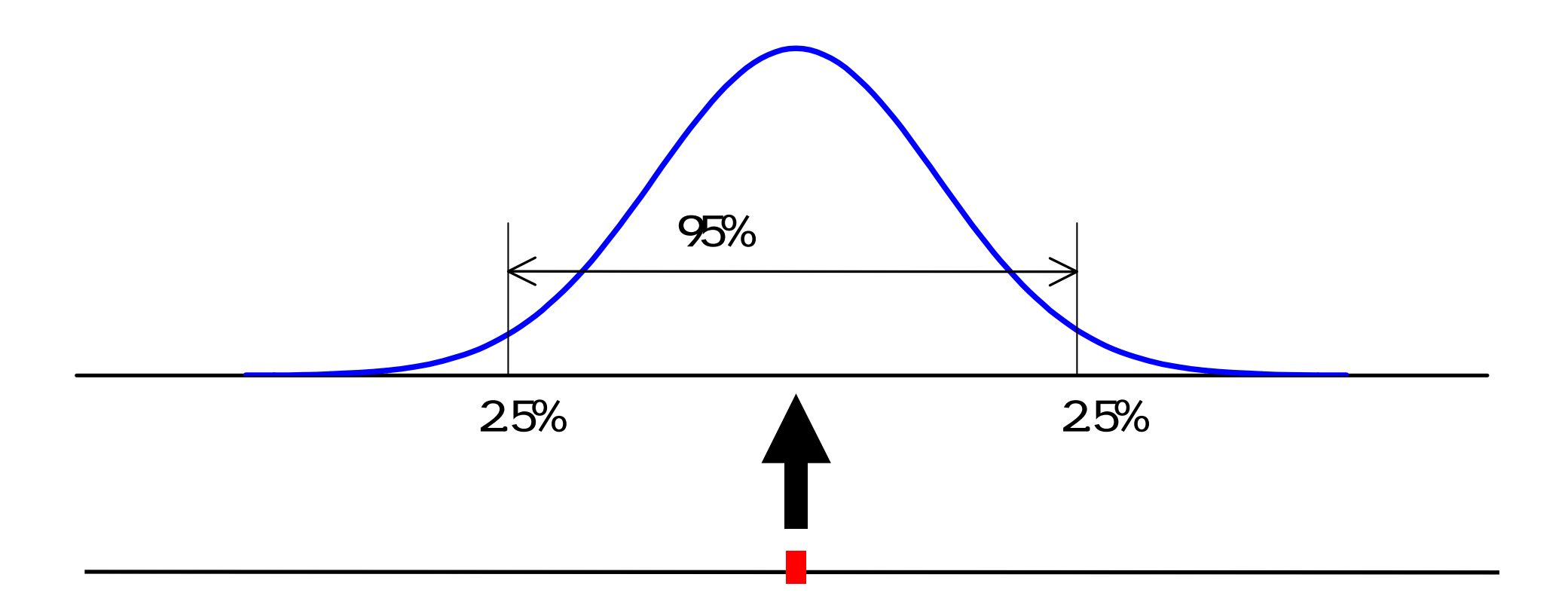

 $\frac{N-n}{N-1} \approx 1$ 

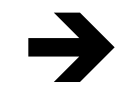

 $\boldsymbol{n}$ 

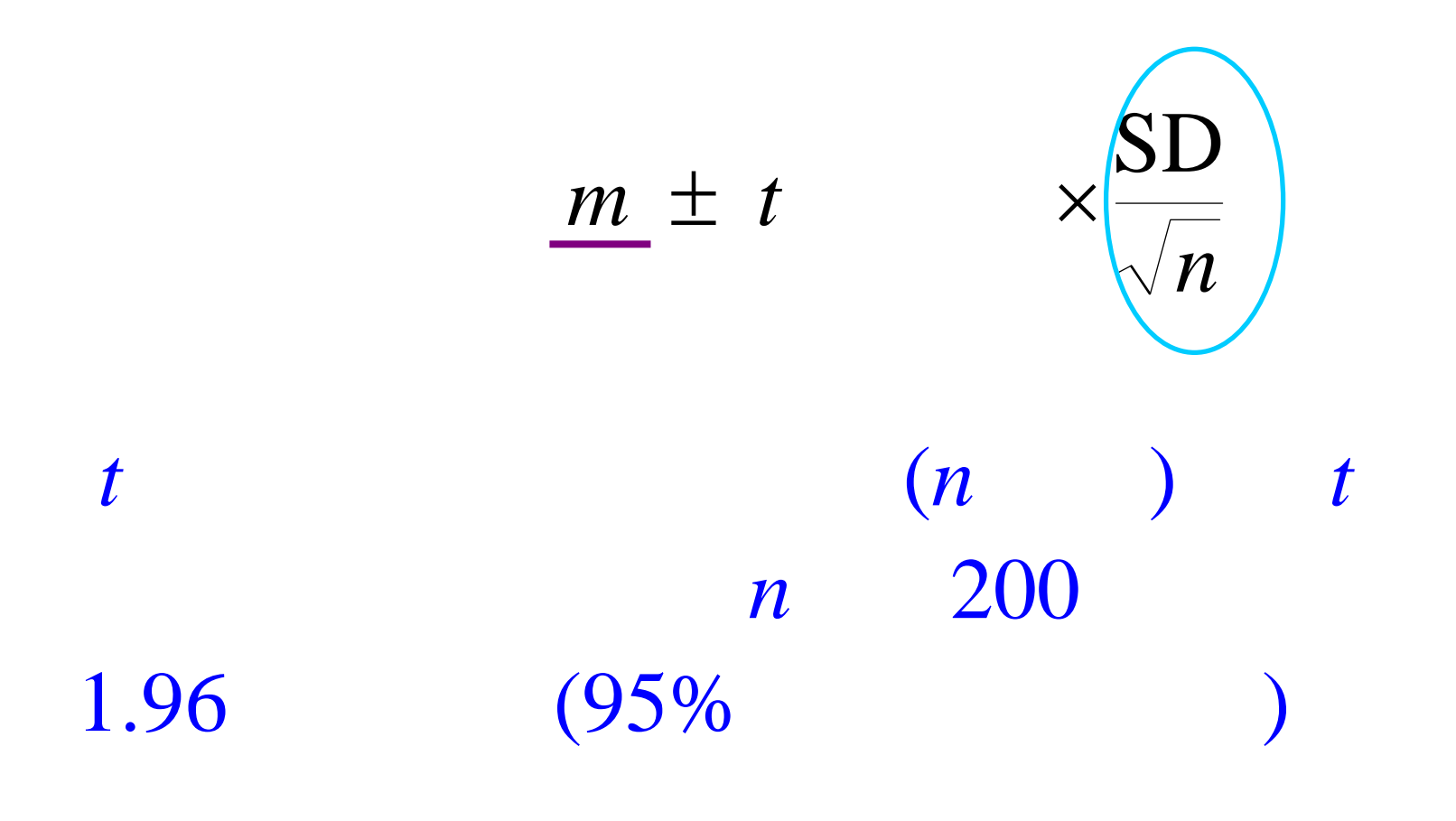

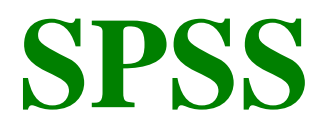

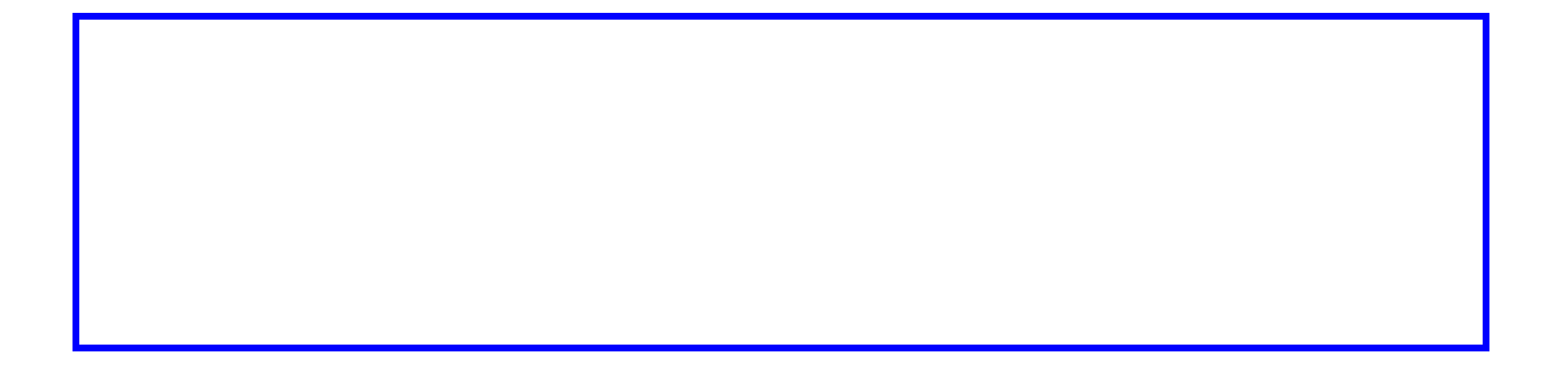